# **1. Sistemas CAD**

Un sistema de Diseño Asistido por Ordenador (CAD) es un conjunto integrado máquinaordenador y aplicaciones-programas.

La principal característica de un sistema CAD es que permite diseñar en forma interactiva y al mismo tiempo facilita la definición y construcción de una base de datos que alimenta todo el sistema de información interno de una empresa.

Los programas CAD se integran con los sistemas de Ingeniería y Fabricación Asistida por Ordenador (CAE y CAM) de manera que forman parte de la automatización integrada en los procesos industriales y pasan a convertirse en un medio de gestión de acceso y control de la información.

Para mostrar una idea de esto, se incluye un diagrama de flujo del proceso de diseño acompañado de las principales técnicas basadas directamente en el empleo del ordenador.

Actualmente, casi toda la oferta de sistemas CAD del mercado incorpora una filosofía de diseño paramétrico y variacional. El diseño paramétrico se basa en asignar parámetros controlables por el diseñador a cada característica del modelo, permitiendo además la asignación de relaciones entre dichos parámetros.

El diseño variacional permite controlar los parámetros de diseño desde las distintas manifestaciones del modelo, ya sea en la propia pieza, en su representación dentro de un ensamblaje o en los planos de la misma. Se busca de esta manera una total cohesión en el modo de trabajo, de manera que toda la información de las piezas está constituida por una descripción informática unívoca y cualquier modificación que se introduzca conlleva una actualización en la base de datos.

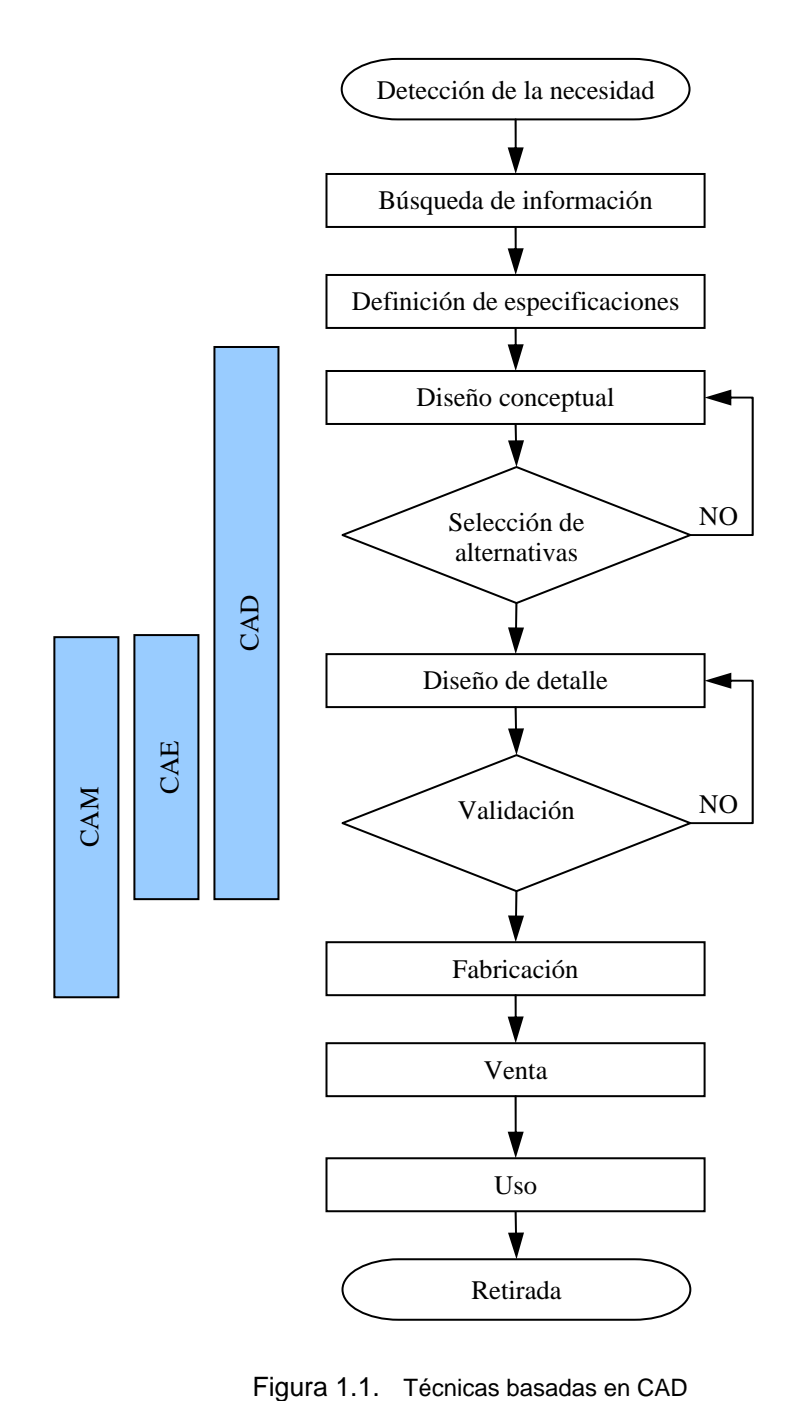

## **1.1. Técnicas de Modelado Paramétrico**

El modelado paramétrico es un método de crear modelos en 2 ó 3 dimensiones, que tienen la capacidad de ser cambiados o editados. La capacidad de cambiar estos modelos reside en que cuando la geometría es creada, se crean también unos parámetros con las dimensiones que guían el modelo.

El modelizado paramétrico permite a los diseñadores crear y modificar objetos eficientemente. A diferencia del tradicional sistema de modelizado CAD/CAM, el modelizado paramétrico registra cómo ha sido construido el modelo y las relaciones geométricas entre entidades en un fichero llamado historial paramétrico. El historial paramétrico capta el propósito del diseño, no sólo la geometría específica que se crea.

El historial es un fichero que contiene todas las operaciones que han sido ejecutadas en el fichero paramétrico y en el mismo orden que han sido ejecutadas. Este fichero es el que se ejecuta cuando se pide actualizar en la regeneración del modelo. También es posible editar el fichero para cambiar los comandos que se encuentran en él o simplemente los parámetros de dimensión.

El historial paramétrico permite modificar y reconstruir el modelo cambiando los parámetros que definen el modelo. Cuando se cambia un parámetro, la geometría asociada a ese parámetro también cambia y el modelo mantiene todas las relaciones geométricas predefinidas.

El historial paramétrico capta, principalmente, dos tipos de información de forma automática:

- Los valores de los parámetros, como longitudes, radios, diámetros, etc. Se pueden cambiar los valores de los parámetros, mientras las relaciones geométricas permanecen fijas.
- Las relaciones geométricas, como tangencias y posiciones relativas. Se pueden relacionar entre sí todo tipo de geometrías (alambre, superficies y sólidos), así como sistemas de referencia (planos de construcción).

La clave de la potencia del modelizado paramétrico es la capacidad de captar el propósito del diseño. El historial paramétrico capta el propósito del diseño registrando lo que se hace durante el proceso de modelado. Es muy importante planificar el desarrollo del modelizado para maximizar la flexibilidad en el propósito del diseño.

Con el modelizado paramétrico, casi todo lo que se hace, bien sea crear geometría o definir un nuevo sistema de referencia, se hace relacionándolo a un paso previo o a geometría existente.

Las relaciones geométricas y las dependencias establecidas por las operaciones con los sistemas de referencia también son captadas en el historial paramétrico del modelo. Normalmente, se relaciona un sistema de referencia a geometría existente y después se añade nueva geometría desde ese sistema de referencia. Así, se establece una relación entre el sistema de referencia, la geometría existente con la que se relaciona y la geometría añadida con ese sistema de referencia.

#### **Sistema funcional del modelado paramétrico**

El modelizado paramétrico trabaja en cualquier tipo de representación, alambre, superficies y sólidos, y tiene el siguiente funcionamiento:

 Creación del perfil: junto con el modelador paramétrico, se puede utilizar el entorno 2D para obtener fácilmente perfiles con formas libres. Después se dimensiona el perfil.

- Creación del boceto: para crear sólidos o superficies a partir de perfiles. El perfil puede haber sido creado en entorno 2D o extraído de geometría creada anteriormente. El historial paramétrico mantiene la asociación entre el boceto creado y el perfil de partida.
- Gestión de restricciones: esta característica permite definir relaciones entre parámetros a través de ecuaciones algebraicas. Por ejemplo, se puede especificar que una cara de un objeto sea siempre idéntica en dimensiones a otra cara de otro objeto. Cuando se cambia la dimensión de una de las caras, la otra se ajusta automáticamente para satisfacer la restricción.
- Modelado de elementos básicos: el modelizado paramétrico permite insertar geometría inteligente, o elementos (como agujeros, cajeras, o ranuras) en el modelo, utilizando la metodología objeto-orientado. Se puede requerir directamente un elemento concreto por sus características geométricas y no geométricas.

## **1.2. Estrategias de modelado**

Con el modelizado explícito (no paramétrico) tradicional, se puede construir un objeto sin preocuparse de cómo se ha hecho porque el propósito del diseño no ha sido captado. Por ejemplo, para diseñar una placa con agujeros, se podrían hacer primero los agujeros o la placa. Se podrían hacer los círculos independientemente o hacer uno y copiarlo, etc. Si no es correcta la posición de una entidad, se selecciona y se mueve. Los círculos podrían ser posicionados libremente, sin relación con la placa o con los otros círculos.

En el modelizado paramétrico, sin embargo, se definen las relaciones según se construye el modelo. Es importante seleccionar las relaciones que se quieren mantener dentro del modelo y las que podrían cambiar en el futuro.

#### **Análisis del modelo**

En el método de modelizado explícito, el tamaño de la geometría, la forma y la posición son importantes. No hay un historial de cómo ha sido creado el modelo, sino que sólo es lo que el modelo representa en ese momento. En el método de modelizado paramétrico los pasos seguidos para crear la geometría son tan importantes como sus características físicas.

Hay que analizar que se quiere hacer con el modelo. Considerar qué y cómo cambiarán las dimensiones y las características del diseño. Hacer una parametrización flexible, anticipándose a los cambios que puedan producirse.

El procedimiento básico para crear un modelo paramétrico es:

- 1. Situar un plano de trabajo.
- 2. Crear líneas y contornos.
- 3. Crear sólido.
- 4. Hacer los requerimientos del sólido: chaflanes, operaciones Booleanas, etc.

En cada zona del modelo se repiten estos pasos básicos. La tarea se registra secuencialmente en el fichero del historial. El resultado es una pieza depurada que puede ser ensamblada a otras.

#### **Abordaje paralelo del modelo**

El abordaje paralelo del modelo es más práctico que el lineal. Cada zona del modelo es construida de forma independiente.

Usando este método, se parte el modelado en bloques funcionales separados. Se construye cada bloque independientemente, de forma que no se referencia ninguna geometría a otro bloque funcional.

Si la geometría de uno de los bloques funcionales se modifica, los otros bloques funcionales permanecen intactos. Solamente se necesita rehacer alguna de las operaciones Boolenas o redondeos de los pasos finales.

Diversas técnicas serán de ayuda en el abordaje del modelado en paralelo:

- Demorar los comandos de unir bloques funcionales hasta el final del modelado. En general, algunas operaciones como las Booleanas y los redondeos no pueden realizarse independientemente, por tanto, conviene retrasar estos comandos hasta la fase final del modelado.
- Si es necesario crear dependencias entre bloques funcionales, usar restricciones variable y ecuaciones.
- Comenzar el modelado con un trazado de construcción geométrica que sirva de referencia para el resto de la geometría.
- Si se quiere o se necesita hacer referencia a geometría existente, hacer un paso intermedio: crear una construcción geométrica encima de la existente y referenciar esta construcción geométrica a la existente. Si es necesario desasociar la construcción geométrica del sólido.
- Por ejemplo: si se quiere hacer referencia al punto final de un eje existente, se inserta un punto en ese lugar. Si el eje desaparece, se pueden eliminar todas las referencias a su punto final.
- Si se utiliza un plano de trabajo definido por el usuario, hay que asegurarse de que se selecciona alguno de los planos del sistema antes de continuar con el modelado. El plano de construcción activo se registra con el comando en el historial. Si se elimina el comando en el que se creó el plano de trabajo de usuario, el sistema eliminará todos los comandos que hayan sido ejecutados mientras este plano de construcción estaba activo.
- Se pueden especificar parámetros dentro del mismo comando para obtener variables independientes. Por ejemplo: en lugar de usar "Insert Fillet Rad 5 # #" para crear un redondeo, se puede usar "Insert Fillet Rad 5 # Rad 5 #". Esto permite cambios posteriores en uno de los redondeos sin propagar el cambio al resto de redondeos insertados en el mismo comando. También se puede dar valores iguales a esos redondeos usando variables y ecuaciones, y posteriormente desasociarlos.
- Evitar usar localizaciones libres, ya que estas no cambian con el resto del modelo, es mejor referenciar a construcciones geométricas.
- Tener cuidado con los vectores o especificaciones de dirección utilizando los ejes del sólido, es mejor referenciarlos a construcciones geométricas. También se pueden dar dos localizaciones para definir el vector de dirección.
- Si un comando produce entidades múltiples que no interesan, en lugar de borrarlas, es mejor emplazarlas en otra capa.
- Utilizar el comando deshacer en lugar del de borrar entidad

#### **Método de las mínimas dependencias**

El Método de las Mínimas Dependencias es una forma totalmente diferente de modelizar en paramétrico que rompe con algunas reglas clásicas.

Hay muchas maneras diferentes de construir un modelo paramétrico. El término "Least Dependency" (Mínimas Dependencias) es usado para describir un método de modelizado desarrollado y usado por Rolls Royce Aerospace Group para la construcción de sus modelos paramétricos.

Esta metodología implica la creación de entidades paramétricas que dependan del menor número posible de entidades. Limitando la dependencia, las modificaciones futuras del modelo tendrán impactos menores sobre el resto de entidades.

Esto produce una estructura lógica, robusta y flexible, un modelo sólido guiado paramétricamente con actualizaciones automáticas de entidades asociadas.

Ventajas del Método de las Mínimas Dependencias:

- Creación de modelos robustos.
- Facilidad de cambios en la geometría durante el proceso de diseño.
- Apoyo a la ingeniería concurrente.
- Ahorros en tiempo / coste, con mejor calidad.
- Proceso de aprendizaje sencillo y funcional.

El Método de las Mínimas Dependencias establece un enfoque lógico del modelado paramétrico. Esto permite que el modelo pueda ser entendido fácilmente por otra persona que no lo halla creado, utilizando, además, menos tiempo al ejecutar "Replay History" para un entendimiento completo de cómo ha sido construido el modelo.

### **1.3. Bibliografía sobre sistemas CAD**

BIANCONI, F.; CONTI, P.; DI ANGELO, L. *Interoperability among CAD/CAM/CAE systems: a review of current research trends*. En: Geometric Modeling & Imaging, New Trends; M. Sarfraz & E. Banissi editors, IEEE, 2006.

LÓPEZ SOTO, J. *Metodología de optimización del modelizado digital en el diseño paramétrico industrial*. Tesis doctoral. E.T.S. Ingenieros Industriales y Telecomunicaciones de Bilbao, Universidad del País Vasco / Euskal Herriko Unibertsitatea. 2010

LÓPEZ SOTO, J.; RAMÍREZ LÓPEZ-PARA, P.; CARO RODRÍGUEZ, J. L. *Aplicación del modelado paramétrico al diseño industrial*. En: Actas del XVI Congreso Internacional de Ingeniería Gráfica. Zaragoza, 2004. Pp. 413-422. I.S.B.N.: 84-95475-39-1

LÓPEZ SOTO, J.; RAMÍREZ LÓPEZ-PARA, P.; CARO RODRÍGUEZ, J. L. *El diseño de ingeniería desde el punto de vista paramétrico*. En: Actas del VIII Congreso Internacional de Ingeniería de Proyectos. Publicaciones de la Escuela Superior de Ingenieros de Bilbao, 2004. I.S.B.N.: 84-95809-22-2.

OLIVEIRA MATEUS, J. V.; HERNANDIS ORTUÑO, B. *Tecnologías CAD en design. La interfaz gráfica y el aprendizaje*. En: Actas del 20 Congreso Internacional de Ingeniería Gráfica. Universidad Politécnica de Valencia, 2008. Pp. 131-141. I.S.B.N.: 978-84-8363-275-8.